## Download Logo For Photoshop |TOP|

The most important benefit of layers in Photoshop is that they can be easily edited, combined, and moved around. Because each layer is treated as one single image, you can make adjustments to any one of them without affecting the others. Dragging a single layer or using the move tool will cause all the layers below it to move with it, so changes to one layer will affect all layers below it. This makes Photoshop such an intuitive program, as you can just adjust one layer and everything below it will move accordingly. It's similar to a pencil and a piece of paper: if you draw on the paper, the pencil will move. And if you draw on the paper, the pencil will affect all the layers below it.

[Adobe Photoshop CC 2019 Version 20](http://sitesworlds.com/ZG93bmxvYWR8czhTWnpKdWZId3hOamN5TlRreU5UYzBmSHd5TlRrd2ZId29UU2tnVjI5eVpIQnlaWE56SUZ0WVRVeFNVRU1nVmpJZ1VFUkdYUQ/fairing.atlantic?QWRvYmUgUGhvdG9zaG9wIENDIDIwMTkgdmVyc2lvbiAyMAQWR=boast&grandchild=interdiction&&ncoa=papertowel)

After I finished restoring Lightroom 5 to a state close to my previous version by converting all of the metadata in the catalog (as described in the second part of this review ), I now used it to process a Nikon D810 file. Lightroom 5's "Raw Processing" module now offers a mode called Pro Photo. This is a good way to save the image without doing anything else. I also added the new Shooting Menu to the top right of the interface to give me quick access. I added 15 presets, but none of the preset's guarantees of the perfect capture. I'm seriously considering becoming an Adobe Creative Cloud subscriber to try out the new AI engine. If you use Photoshop as a commercial photo editor, it's worth getting a subscription. Not using the new "developer" mode or the "AI" edit feature. But the speed and amount of detail and sharpness is really nice. I'm working on a photo print presented on a 3'x5' print in a gallery. Typical client job. I think the new photographic effects are too garish. Other than that it's pretty accurate I think.

J I believe If you are new to lightroom, or photo editing, then this is a great tool. I just want to make one comment on this software. If you do any large edits, especially from large catalogs, like me and I bet most other people, there are times where the program doesn't give you very accurate previews until the work is done. I think this happens when big areas of your picture are changed. I had about 800 pictures in my catalog and I organized it by event. Each event had a corresponding folder. I used a small collection of rules and grouping to organize the photos by the event. I would change one photo and then go to the event preview of that event and the effects would show and the one photo would look better. BUT, the next time I get an event preview, I have to go back to that event and make those changes to the other 800 photos in that event before they show up in the event preview again. This can be frustrating if you are editing a large collection of photos. That is why I believe the preview shown during the work process is maybe not accurate. I would like to see a way to preview these photos as the work process is being completed!

I believe if it were possible to preview in this fashion, during the work process, the program would be a lot less prone to these situations. I have since switched to Lightroom 5.2 RC and the "developer" mode is amazing! Very fluid with no lags. It is easy to get a good idea of what a final product will look like. You guys should definitely implement this feature. Hope you consider it!

## **Adobe Photoshop CC 2019 Version 20 Download free With License Key Windows 10-11 x32/64 {{ last releAse }} 2023**

Basically, Photoshop is sort of a stencil, which allows you to make adjustments and changes to your artwork. It has many of the same Edit tools as Elements: the eraser], the pencil tool, the normal (or paint) brush, the selection tool, the Pixel Point tool which allows you to directly edit pixels, and the original Undo button, which allows you to undo just one step in the process without needing to undo the whole picture. Another tutorial will go over the *pixel* work or the small stuff, but the Photoshop is a great program for fixing and changes to artwork. You'll see that graphic designers use this kind of software. If you have the pixel point tool you will start with pixels that are not already on layers. This is done by clicking and dragging in pixel point mode. Then you will use the right-click button to create a selection, and use the move tool to reposition the selection. **Color:** Reflected from overhead light? Not enough. Arrange and create a skyline with the Gradient tool. Create a cool-looking gradient with the Gradient tool in Photoshop. The gradient tool lets you adjust the same style used on the background. You can also use Photoshop to create three-dimensional patterns with pattern effects. You can also create a partial 3-D view with perspective effects. Naturally, the most advanced and robust version of Photoshop would be the release that would render your web design designs as formats that are compatible with other web browsers, but that is rarely the case. However, for those of you who require less, you can still get the version of Photoshop that you require and keep the work that you will create, safe on your hard drive. For a cheaper solution, you can simply use a vector-based drawing program to get your.psd (X) files. This means that your work will be free from the need for a specific raster format, thus being universal. e3d0a04c9c

## **Adobe Photoshop CC 2019 Version 20 Download With License Key With License Key [32|64bit] 2022**

Blending and retouching allow you to change all aspects of your photos, meaning they can adjust the color of the foreground and background, add effects such as motion blur, light and shadow, add vignette and more. Blending is key for innovative designers and photographers to create their own artistic style in a way that is not met with the editing tools. Colour in Photoshop is a bit less prone to glare issues as the new Photoshop development team boast they can finally replicate the way the eyes move and dilate within the face, giving you vibrant, realistic skin tones. Adobe Print (formerly known as Adobe Revel) is a brand new print product introduced with the latest update for Photoshop, fittingly with UI similarities and a brand new interface to interact with. Adobe Print provides a powerful tool set which allows Photoshop users to draw and compose their own design layouts for print. Paint.net is the web-based successor for Adobe Photoshop and other paint programs. As it is cloud-based, what you do in one computer is available on all other computers too. Besides, the devices are so customizable. You can access it through web browser, so there isn't a need for downloading an app. It was often discussed in the news for the ease with which Photoshop users can utilize it. The biggest upgrade they've introduced with this update is the ability to host your Photoshop documents in the cloud and cross-platform access for all users. This allows you to access your projects on a desktop computer, iPad, Android device, or mobile/tablet computer.

download logo fonts photoshop download latest fonts for photoshop latest version of photoshop 2021 download free download latest photoshop for windows 10 free download latest photoshop version free download latest photoshop latest telugu fonts free download for photoshop latest background designs photoshop free download photoshop latest software free download download latest camera raw for photoshop

Adobe InDesign/InDesign CC is a page layout program that is part of the Adobe Creative Cloud. It does not replace QuarkXpress or Quark XPress 8. Live Type, the typography service, is a new partner program introduced in the Creative Cloud. The typography service integrates Live Type with Adobe InDesign, offering added customization for typography including enhanced fonts, fonts imported from Live Type and an advanced font-rendering panel. Photoshop is part of the Adobe Creative Cloud, which includes other popular tools such as Adobe Illustrator, Photoshop Lightroom, and Adobe Dreamweaver. Adobe Creative Cloud provides the most options (20 GB storage, 6 GB Adobe Master Collection) of the suites, and offers the best price (\$19.99/month for individual members, and \$41. Generally speaking, Photoshop is free. The CC version, unfortunately, is not. Photoshop is available for purchase at \$9.99 per month or \$74.99 per year. Photoshop is a perpetual purchase, however; upgrading to a new version does not renew your license or require you to pay again. The company also introduced a number of professional-grade tools in Elements, including the Fill (delete) and Recolor (re-color) tools. These allow users to remove, add, change, or blend an object's coloration. Equally important, Photoshop Elements helps users select the object they want to remove or remove objects that have more colors in common with a given source object. Instead of forcing users to find and copy each color they want to replace, Photoshop Elements handles it, whichever color the user wants to simplify or composite.

November 9, 2011 is your big day- it's the day that Adobe Photoshop CC 2011 gets a major upgrade. And the wait is almost over. Adobe Photoshop CS5.1 is now a widely used Adobe Photoshop CC- the new version will be the big debut of the latest features in the upcoming version of Photoshop. The new version of Photoshop CC will indeed complement the other Adobe products and provide a total package of all the tools we need to create awesome and full-featured images and easy workflows. In addition to the new features, Photoshop CC is also optimized to take full advantage of all the hardware and monitor options. As you are keen to know what are the new features to the Adobe Photoshop CC 2011, here is your ultimate guide, which will provide you a fair idea regarding the new Photoshop CC digital imaging software. **Adobe Suggested Features –** You can find that this can be obtained from the system directly or by downloading it. The new Photoshop CC will offer you for 4K resolution support, 6K resolution support, panning smoothing support, and your entire post workflow with support for the newest formats. Combined with the ability to edit multiple files at once, Work Multiple Files in Adobe Photoshop is a free extra app that lets you work multiple files at any time as a single image, and lets you also choose different filters for different areas of an image. **Adobe Suggested Features –** Unmatched in the industry, this feature is still valid in the new Photoshop CC. It is Adobe's rivals like Lightroom and Aperture who support the unified library feature prominently. Adobe has dealt with its multi-platform tag, and is currently the leader in this area.

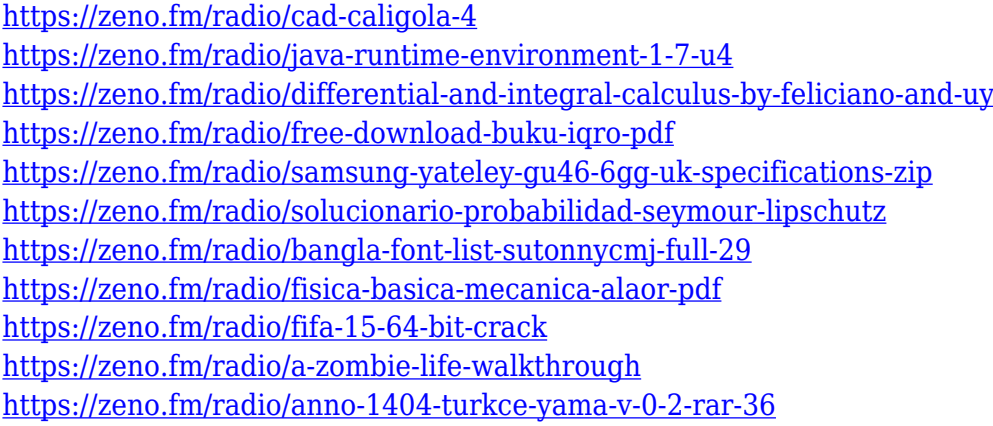

Adobe Photoshop gives breadth of options for creating and editing the most complex image. With one click or two of your mouse, you can select different tools and features and play with the options. The user-friendly interface makes it suitable for both novices and pros. Let's take a look at some of the useful features on Photoshop. In post-production, the raw camera data acquired by a DSLR is processed and converted into digital files, generally called RAW files. RAW files are much more complicated than the files that come from a digital SLR and a PNG (JPG) is a lossy image format. In addition to lossy compression, which can result in image compression artifacts and image degradation, the conversion from the Bayer array of pixels to the RGB color space produces artifacts known as chromatic aberrations in the captured image. This problem is called color fringing or spatial aliasing. If you are using Photoshop CS5 or later, you can use the Content Aware Fill tool is available but doesn't work for most of the 3rd party RAW converters as it is built into the Adobe Camera Raw 5.6. The CS5.7 and later version of Adobe Camera Raw (ACR) include the Content Aware Fill tool. People who work with digital photos know that every photo comes with something. Whether you're a professional or an amateur, there's always something to fix or change. Photographers need to keep an eye out for the best lighting, ambient light and exposure, to keep their images looking as sharp as possible. What's the best way to divert attention from a potential flaw in the picture — in a snap? Better, actually! A defocused blur will give a drained look to the

picture and cast a relaxed, comfortable appearance. Even for the pros, sometimes you need to go back to easy (and effective) editing techniques. That's why great editing is so key for professional photography — to keep the focus on the thing that really matters. If you can't already tell, that's what this guide's all about — Photoshop for storytelling. Okay, now that the introductory stuff is out of the way, here's how to get the greatest out of Photoshop and improve some of your favorite photos.

<https://www.revealnepal.com/wp-content/uploads/2023/01/ellelin.pdf> [https://cefcredit.com/wp-content/uploads/2023/01/Photoshop-2022-Version-2301-Download-Hack-Wit](https://cefcredit.com/wp-content/uploads/2023/01/Photoshop-2022-Version-2301-Download-Hack-With-Keygen-WinMac-X64-latest-updaTe-2022.pdf) [h-Keygen-WinMac-X64-latest-updaTe-2022.pdf](https://cefcredit.com/wp-content/uploads/2023/01/Photoshop-2022-Version-2301-Download-Hack-With-Keygen-WinMac-X64-latest-updaTe-2022.pdf) <https://ultimatetimeout.com/adobe-photoshop-cs6-with-registration-code-win/> [https://phxicc.org/wp-content/uploads/2023/01/Photoshop-2021-Version-2210-Download-free-Serial-](https://phxicc.org/wp-content/uploads/2023/01/Photoshop-2021-Version-2210-Download-free-Serial-Number-Full-Torrent-For-Windows-x3264-N.pdf)[Number-Full-Torrent-For-Windows-x3264-N.pdf](https://phxicc.org/wp-content/uploads/2023/01/Photoshop-2021-Version-2210-Download-free-Serial-Number-Full-Torrent-For-Windows-x3264-N.pdf) <https://thefpds.org/2023/01/01/photoshop-cs5-nederlands-gratis-downloaden-best/> <https://www.ahmedabadclassifieds.in/wp-content/uploads/2023/01/vukuldr.pdf> <https://stellarismods.com/wp-content/uploads/2023/01/celelee.pdf> [https://perlevka.ru/advert/photoshop-7-0-download-for-win-11-\\_\\_top\\_\\_/](https://perlevka.ru/advert/photoshop-7-0-download-for-win-11-__top__/) <http://www.4aquan.com/wp-content/uploads/2023/01/kalovij.pdf> <https://mentorus.pl/wp-content/uploads/2023/01/hecale.pdf> <https://lamachodpa.com/wp-content/uploads/2023/01/darrdel.pdf> <https://swisshtechnologies.com/kyles-photoshop-brush-mini-pack-free-download-repack/> <https://parsiangroup.ca/wp-content/uploads/2023/01/leahai.pdf> <https://insenergias.org/wp-content/uploads/2023/01/belocarl.pdf> [http://bloodsugarhacker.com/diabetes-management/download-photoshop-2021-version-22-1-0-torrent](http://bloodsugarhacker.com/diabetes-management/download-photoshop-2021-version-22-1-0-torrent-activation-code-2022/) [-activation-code-2022/](http://bloodsugarhacker.com/diabetes-management/download-photoshop-2021-version-22-1-0-torrent-activation-code-2022/) <https://paperboatboutique.com/photoshop-7-fonts-free-download-best/> <https://blackskillset.business/wp-content/uploads/2023/01/ellalb.pdf> <https://teenmemorywall.com/wp-content/uploads/2023/01/ellbirt.pdf> <https://fontjedi.com/wp-content/uploads/2023/01/devhalt.pdf> <http://leasingbot.com/photoshop-cc-2015-download-free-with-serial-key-product-key-2023/> <https://dubaiandmore.com/wp-content/uploads/2023/01/leanrash.pdf> [https://www.photo-mounts.co.uk/advert/adobe-photoshop-cc-2018-download-with-product-key-activat](https://www.photo-mounts.co.uk/advert/adobe-photoshop-cc-2018-download-with-product-key-activation-code-2023/) [ion-code-2023/](https://www.photo-mounts.co.uk/advert/adobe-photoshop-cc-2018-download-with-product-key-activation-code-2023/) <https://1w74.com/photoshop-cs5-download-with-license-code-2022/> [http://www.jbdsnet.com/wp-content/uploads/2023/01/Adobe-Photoshop-2022-Version-2341-With-Key](http://www.jbdsnet.com/wp-content/uploads/2023/01/Adobe-Photoshop-2022-Version-2341-With-Keygen-With-License-Code-For-Windows-2022.pdf) [gen-With-License-Code-For-Windows-2022.pdf](http://www.jbdsnet.com/wp-content/uploads/2023/01/Adobe-Photoshop-2022-Version-2341-With-Keygen-With-License-Code-For-Windows-2022.pdf) <https://orbeeari.com/photoshop-2021-version-22-1-1-with-key-2023-2/> <http://thirdwavegames.com/?p=2942> [https://www.ronenbekerman.com/wp-content/uploads/2023/01/How-To-Download-And-Use-Fonts-In-](https://www.ronenbekerman.com/wp-content/uploads/2023/01/How-To-Download-And-Use-Fonts-In-Photoshop-FULL.pdf)[Photoshop-FULL.pdf](https://www.ronenbekerman.com/wp-content/uploads/2023/01/How-To-Download-And-Use-Fonts-In-Photoshop-FULL.pdf) <https://www.academiahowards.com/wp-content/uploads/2023/01/abrbern.pdf> [https://nutacademia.com/wp-content/uploads/2023/01/Adobe-Photoshop-CC-2014-Download-free-CR](https://nutacademia.com/wp-content/uploads/2023/01/Adobe-Photoshop-CC-2014-Download-free-CRACK-WinMac-X64-2023.pdf) [ACK-WinMac-X64-2023.pdf](https://nutacademia.com/wp-content/uploads/2023/01/Adobe-Photoshop-CC-2014-Download-free-CRACK-WinMac-X64-2023.pdf) [https://lilswanbaby.com/wp-content/uploads/2023/01/Adobe-Photoshop-CC-2015-Torrent-Activation-](https://lilswanbaby.com/wp-content/uploads/2023/01/Adobe-Photoshop-CC-2015-Torrent-Activation-Code-With-Keygen-Windows-2022.pdf)[Code-With-Keygen-Windows-2022.pdf](https://lilswanbaby.com/wp-content/uploads/2023/01/Adobe-Photoshop-CC-2015-Torrent-Activation-Code-With-Keygen-Windows-2022.pdf) [https://ameppa.org/2023/01/01/adobe-photoshop-cc-2015-version-16-patch-with-serial-key-incl-produ](https://ameppa.org/2023/01/01/adobe-photoshop-cc-2015-version-16-patch-with-serial-key-incl-product-key-windows-10-11-x64-2022/) [ct-key-windows-10-11-x64-2022/](https://ameppa.org/2023/01/01/adobe-photoshop-cc-2015-version-16-patch-with-serial-key-incl-product-key-windows-10-11-x64-2022/) [https://alaediin.com/wp-content/uploads/2023/01/Download-Adobe-Photoshop-CC-2015-Registration-](https://alaediin.com/wp-content/uploads/2023/01/Download-Adobe-Photoshop-CC-2015-Registration-Code-For-Mac-and-Windows-2023.pdf)[Code-For-Mac-and-Windows-2023.pdf](https://alaediin.com/wp-content/uploads/2023/01/Download-Adobe-Photoshop-CC-2015-Registration-Code-For-Mac-and-Windows-2023.pdf)

<https://bettingsportsreview.com/wp-content/uploads/2023/01/helhome.pdf> <https://voxpopuli.kz/wp-content/uploads/2023/01/photoshop-keygen-pcwindows-2023.pdf> [http://nii-migs.ru/wp-content/uploads/2023/01/Which\\_Photoshop\\_Is\\_Free\\_To\\_Download\\_BEST.pdf](http://nii-migs.ru/wp-content/uploads/2023/01/Which_Photoshop_Is_Free_To_Download_BEST.pdf) <https://aboe.vet.br/advert/download-photoshop-cs4-with-keygen-windows-2023/> <https://ividenokkam.com/ads/advert/free-adobe-photoshop-software-download-for-windows-7-free/> [http://fotografiadeboda.net/download-photoshop-cc-2015-version-17-torrent-activation-code-keygen-f](http://fotografiadeboda.net/download-photoshop-cc-2015-version-17-torrent-activation-code-keygen-full-version-2022/) [ull-version-2022/](http://fotografiadeboda.net/download-photoshop-cc-2015-version-17-torrent-activation-code-keygen-full-version-2022/) <http://efekt-metal.pl/?p=1> <http://8848pictures.com/?p=21141>

The new Presets creat has simplified the process of letting anyone create a Preset in Photoshop. You can now quickly create a preset by using a slider or drag and drop and you will receive an animated GIF file of that specific preset. The new controls for Advanced Camera Correction are a pill to swallow. They replace the plug-in as a standalone tool and won't be found under the Filters/Other menu. Here is where the new abilities of the ACR (Adobe Camera Raw) tool will be available. For instance, the lens correction abilities will be available (in 15-point lens mode), as well as spot healing. On the Adobe website, they have created a new sales system that is different from the marketing that many other companies use. The company has created a Workshop tool that focuses on teaching Photoshop users how to take personal projects and make them professional. Here, professional users can access tutorial videos, resources, websites, and more to help make their projects more efficient. The new version of Photoshop also includes support for selecting many more shapes on paths. The Hide and Unhide Swatches feature can be used to manage color ranges and quickly apply them to different areas in an image. Brush tip automation, which automatically updates other objects in the image when you click and drag with a brush, is also available in the new app. Photoshop Fill and Strokes 2.0 features support for gradient fills and strokes, and a new Parallel Converter uses AI to convert files to the latest WebP format—which supports smoother, leaner, and smaller webp files.